This document is available under the Creative Commons Attribution-ShareAlike 4.0 International (CC BY-SA 4.0) license: <http://creativecommons.org/licenses/by-sa/4.0/>

This document is based on material from the "Interactive Theorem Proving Course" by Thomas Tuerk (<https://www.thomas-tuerk.de>): <https://github.com/thtuerk/ITP-course>

This document includes additions by:

- Pablo Buiras (<https://people.kth.se/~buiras/>)
- Karl Palmskog (<https://setoid.com>)

# ITPPV Homework 2

due 23:59 CET, Tuesday February 4, 2020

## 1 Self-Study

## 1.1 Emacs

If you don't know Emacs well, familiarise yourself with its basic usage. Learn the key combinations for common operations like opening a file, saving current buffer, closing buffer, switching between buffers, searching in a file, copy and paste text, etc. You might consider printing the *Emacs Reference Card*<sup>[1](#page-1-0)</sup> and putting it next to your computer.

## 1.2 HOL4 Documentation

Familiarise yourself with how to get help about HOL4.

- Build the various documentations in the directory Manual. For this, call make in the directory HOL-HOME/Manual. For building the manuals, hol and Holmake need to run. Therefore, make sure HOL-HOME/bin is in your PATH.
- Have a brief look at the various manuals in order to understand where which kind of information can be found.
- The lectures will cover the logic foundations of the HOL4 theorem prover only very briefly and lightly. If you are interested in more details, have a look at the Logic manual. This is purely optional.
- Familiarise yourself with the different ways to access the reference manual. As an example read up on MATCH MP in the HTML reference manual, the PDF reference manual and the in-system help (type help "MATCH MP").
- Familiarise yourself with the different printing switches of HOL4, in particular the ones in hol-mode's menu. Learn how to turn Unicode-output on/off, how to show assumptions of theorems and how to show type annotations.
- Use DB.match and DB.find to find theorems stating  $A / \Lambda = A$ . Use both the emacs-mode and the SML REPL. Look at the interface of DB.

## 1.3 Holmake

Learn about Holmake by reading the description manual<sup>[2](#page-1-1)</sup>, section 8.3.

## 1.4 Constructing Terms and Forward Proofs

To deepen knowledge about how to construct terms, how to program in HOL4, and how to perform forward proofs, please look at the following HOL4 modules: FinalThm.sml, FinalTerm.sml, FinalType.sml, Drule.sig, Psyntax.sig, boolSyntax.sig, Lib.sig.

<span id="page-1-0"></span> $^{\rm l}$  <https://www.gnu.org/software/emacs/refcards/pdf/refcard.pdf>

<span id="page-1-1"></span><sup>2</sup>[http://sourceforge.net/projects/hol/files/hol/kananaskis-13/kananaskis-13-description.pdf/](http://sourceforge.net/projects/hol/files/hol/kananaskis-13/kananaskis-13-description.pdf/download) [download](http://sourceforge.net/projects/hol/files/hol/kananaskis-13/kananaskis-13-description.pdf/download)

## 2 Terms

#### 2.1 Free and Bound Variables

List the free variables of the following terms:

- 1.)  $(\{x. 2 + (7 * x) + y) z\}$ 2.) x + y + 2
- 3.)  $!x. x + 1 > x$
- 4.) ?x.  $x = y + 2$

### 2.2 Alpha Equivalence

Are the following pairs of terms alpha-equivalent? A simple "yes" or "no" is a sufficient answer. Also, indicate occurrences of free and bound variables in each term, e.g., by highlighting them with different colors. Assume that x, y, z, a, and b are variables.

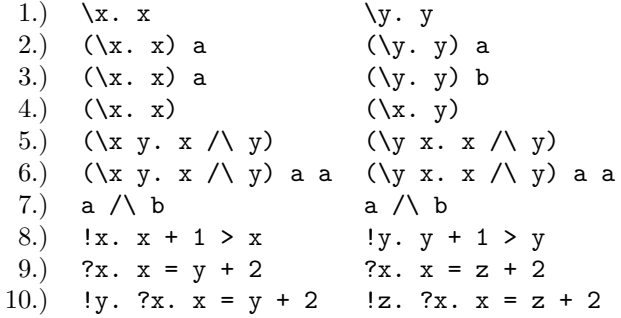

#### 2.3 Constructing Terms

Write an SML function  $mk$  imp\_conj\_term : int  $\rightarrow$  term that constructs, for inputs n greater than 0, the term  $!A1 \ldots An$ .  $A1 == \ldots == \lambda n == \langle A1 / \ldots / \lambda n \rangle$ . If n is 0 or less, raise a HOL ERR exception (use failwith). You might want to read up on boolSyntax for this task. You can use list-make functions such as mk list conj, but also use non-list functions.

## 3 Basic Forward Proofs

#### 3.1 Commutativity of Conjunction

Prove the theorem !A B. (A  $\land$  B)  $\leq$   $\geq$  (B  $\land$  A) using only inference rules presented in lecture 2.

#### 3.2 Simplifying Conjunction

Prove the theorems !A. (A /\ ~A) <=> F and !A B. (A /\ ~A) /\ B <=> F.

## 4 Writing Your Own Automation

#### 4.1 Implications between Conjunctions

Write a function show big conjimp : term  $\rightarrow$  term  $\rightarrow$  thm that assumes that both terms are conjunctions and tries to prove that the first one implies the second one. It should be clever enough to handle T and F. For example,

show\_big\_conj\_imp ''a /\ (b /\ a) /\ c'' ''c /\ T /\ a''

should succeed with  $\vert - \langle a \rangle / \langle b \rangle / \langle a \rangle / \langle c \rangle = \vert - \rangle$  (c  $\vert \rangle$  T  $\vert \rangle$  a). It should also be able to prove (a  $\wedge$  F)  $\wedge$  c = > d. If the implication cannot be shown, the function should raise HOL ERR. For this exercise, it might be useful to read up on Term.compare and the red-black sets and maps in the directory portableML.

#### 4.2 Equivalences between Conjunctions

Use the function show big conjimp to define a function show big conjeq : term  $\rightarrow$  term -> thm that tries to shows the equivalence between the input terms. If both input terms are alpha-equivalent, it should raise an UNCHANGED exception. If the equivalence cannot be proved, a HOL ERR exception should be raised.

#### 4.3 Duplicates in Conjunctions

Use the function show big conj eq to implement a conversion remove dups in conj CONV that replaces duplicate appearances of a term in a large conjunction with T. Given the term

$$
a \wedge (b \wedge a) \wedge c \wedge b \wedge a
$$

it should for example return

$$
|- (a / \langle (b / \langle a \rangle / \langle c / \langle b / \langle a \rangle ) = (a / \langle (b / \langle T \rangle / \langle c / \langle T / \langle T \rangle )
$$

. If no duplicates are found, UNCHANGED should be raised. If the input is not of type bool, a HOL ERR should be raised.

#### 4.4 Contradictions in Conjunctions

Use the function show big conjeq to implement a conversion find contr in conj CONV that searches for terms and their negations in a large conjunction. If such contradictions are found, the term should be converted to F. Given the term

$$
a \wedge (b \wedge a) \wedge c
$$

it should for example return

$$
|- (a / \ (b / \ ^a)) / \ c) = F.
$$

If no contradictions are found, UNCHANGED should be raised. If the input is not of type bool, a HOL ERR should be raised.

## 5 Squabbling Philosophers

Recently, keen historians were finally able to deduce where the less well-known ancient philosophers Platon, Diogenes and Euklid came from. However, in order to avoid being embarrassed by announcing the wrong result, they asked you to check their reasoning using HOL4. Can you help them and show that Platon indeed came from Sparta?

#### 5.1 Download and Compile

Get the file philScript.sml from the homework repository<sup>[3](#page-4-0)</sup>. Compile it with Holmake to get a theory file. Read philTheory.sig.

#### 5.2 Write the Proof

Open the theory philTheory and prove Sp platon. This is a simple first order logic problem. Therefore, automated methods like resolution can solve it easily. HOL4 has such methods built in, in the form of, e.g., the resolution-based prover METIS. For example,

METIS\_PROVE [PHIL\_KNOWLEDGE] ''Sp platon''

would already prove it. However, for learning purposes, prove it via a low-level forward proof.

- a.) Using the theorem MONO NOT and the inference rules MATCH MP, SPEC, and IMP TRANS, show that  $\tilde{f}(W p) \implies Sp p$ .
- b.) Similarly, show  $\tilde{\bullet}$  (B p) ==> At p.
- c.) Assume At platon, and using this show [At platon] |- F with MP and MATCH MP. You will need many steps and many different theorems along the way.
- d.) Using DISCH, NOT INTRO, and MATCH MP, show Sp platon.

Don't forget to turn on printing of assumptions in HOL4, or you will have a hard time figuring out what is going on: show\_assums := true;

You may also find it useful to turn on printing of types of terms: show\_types := true;

<span id="page-4-0"></span> $3$ <https://github.com/kth-step/itppv-course/blob/master/homeworks/hw2-supplementary/philScript.sml>